# ENGLISH Canon **Document Scanner DR-5010C Easy Start Guide**

Thank you for purchasing the Canon DR-5010C Document Scanner. This Easy Start Guide describes the procedure for setting up the scanner for use. Follow the procedures outlined in this Easy Start Guide to set up the scanner. Details on using the scanner are described in the User's Guide packaged with the scanner. Before you start using the scanner, make sure to thoroughly read the User's Guide.

### **STEP Checking the Package Contents**

When you unpack your scanner, make sure all of the following accessories are included. If any of the items listed below are missing or damaged, contact your local authorized Canon dealer or service representative.

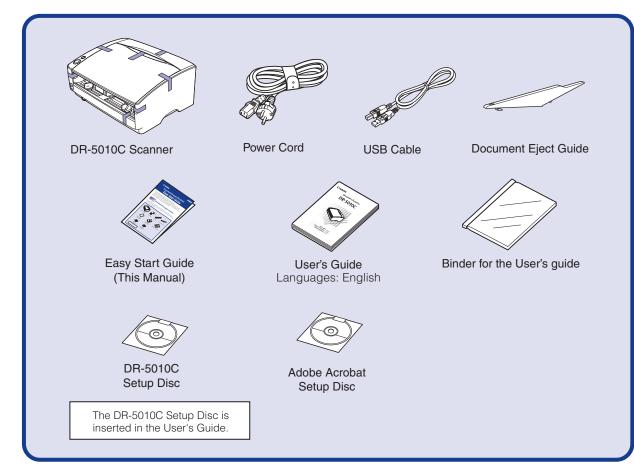

## Note -

- The DR-5010C Setup Disc contains the Softwares (DR-5010C Scanner Driver and CapturePerfect3.0) and PDF manuals. For details, refer to "About the Setup Disc" on page 16 of the User's Guide.
- Items included in this package are subject to change without notice.
- Keep the package and packing materials for storing or transporting the scanner.

After checking the package contents, you need to remove all the packing materials protecting the scanner. (ISS STEP2)

## CTED 7 **STEP 2** Removing the Packing Materials

After unpacking the scanner, perform the following steps to remove all the orange tape and protective materials from it.

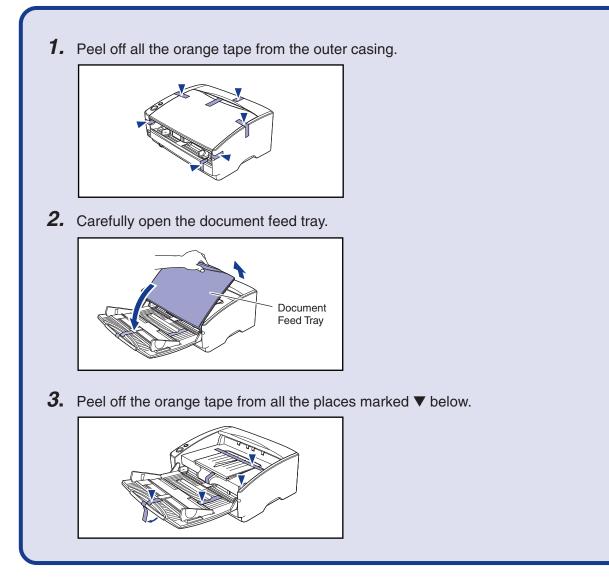

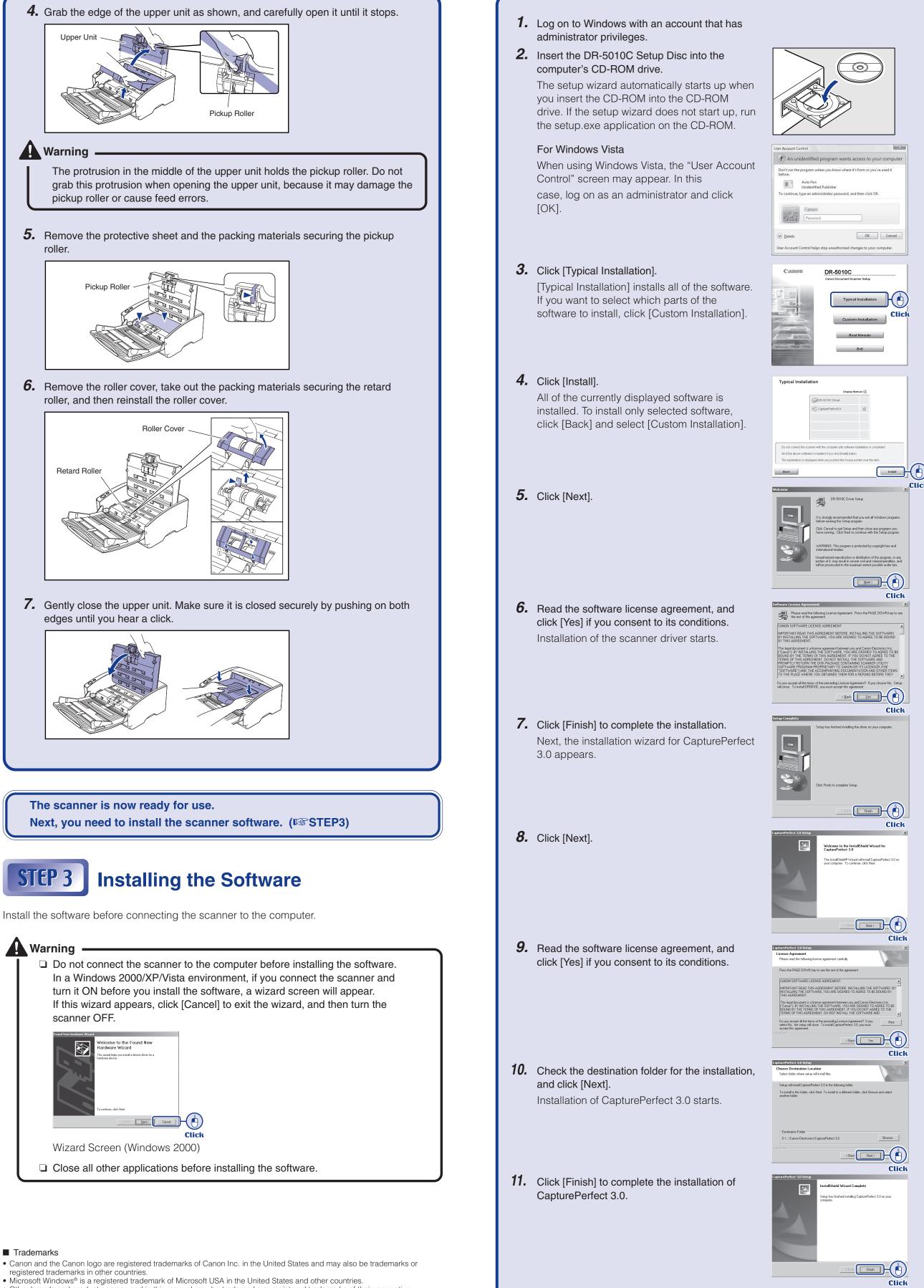

Trademarks

- Other brands and product names used in this manual may be trademarks or registered trademarks of their respective companies

#### Continued from front side

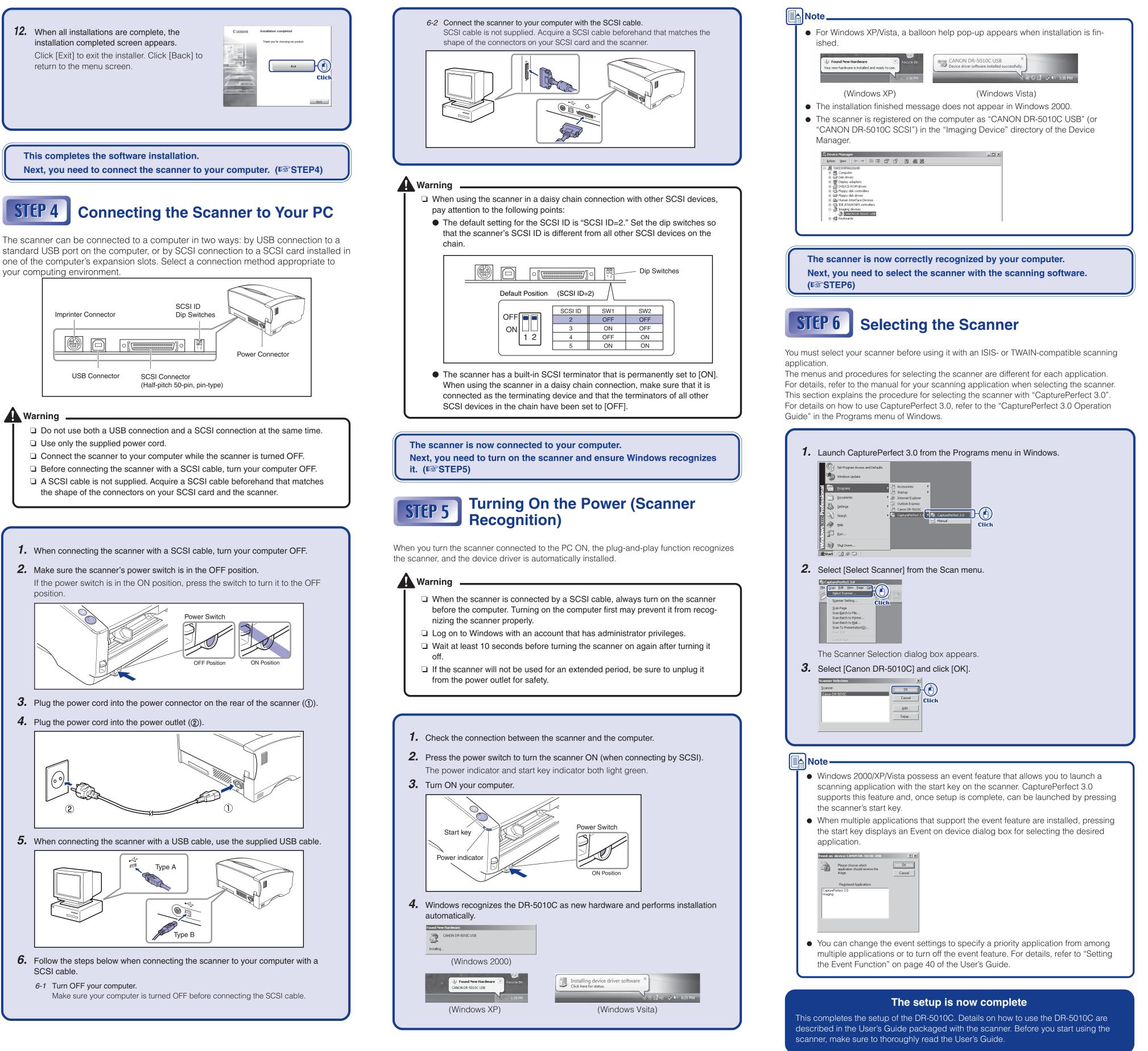

Free Manuals Download Website <u>http://myh66.com</u> <u>http://usermanuals.us</u> <u>http://www.somanuals.com</u> <u>http://www.4manuals.cc</u> <u>http://www.4manuals.cc</u> <u>http://www.4manuals.cc</u> <u>http://www.4manuals.com</u> <u>http://www.404manual.com</u> <u>http://www.luxmanual.com</u> <u>http://aubethermostatmanual.com</u> Golf course search by state

http://golfingnear.com Email search by domain

http://emailbydomain.com Auto manuals search

http://auto.somanuals.com TV manuals search

http://tv.somanuals.com